# The tablefootnote package

H.-Martin Münch  $<$ Martin.Muench at Uni-Bonn.de $>$ 

#### 2011/11/19 v1.0d

#### Abstract

This LATEX package provides the command \tablefootnote to be used in a table or sidewaystable environment, where \footnote will not work and when using \footnotemark and \footnotetext and adjusting the counters (including Hfootnote) manually is either too much work or would not even work (sidewaystable).

Disclaimer for web links: The author is not responsible for any contents referred to in this work unless he has full knowledge of illegal contents. If any damage occurs by the use of information presented there, only the author of the respective pages might be liable, not the one who has referred to these pages.

Save per page about  $200 \,\mathrm{ml}$  water,  $2 \,\mathrm{g}$  CO<sub>2</sub> and  $2 \,\mathrm{g}$  wood: Therefore please print only if this is really necessary.

## Contents

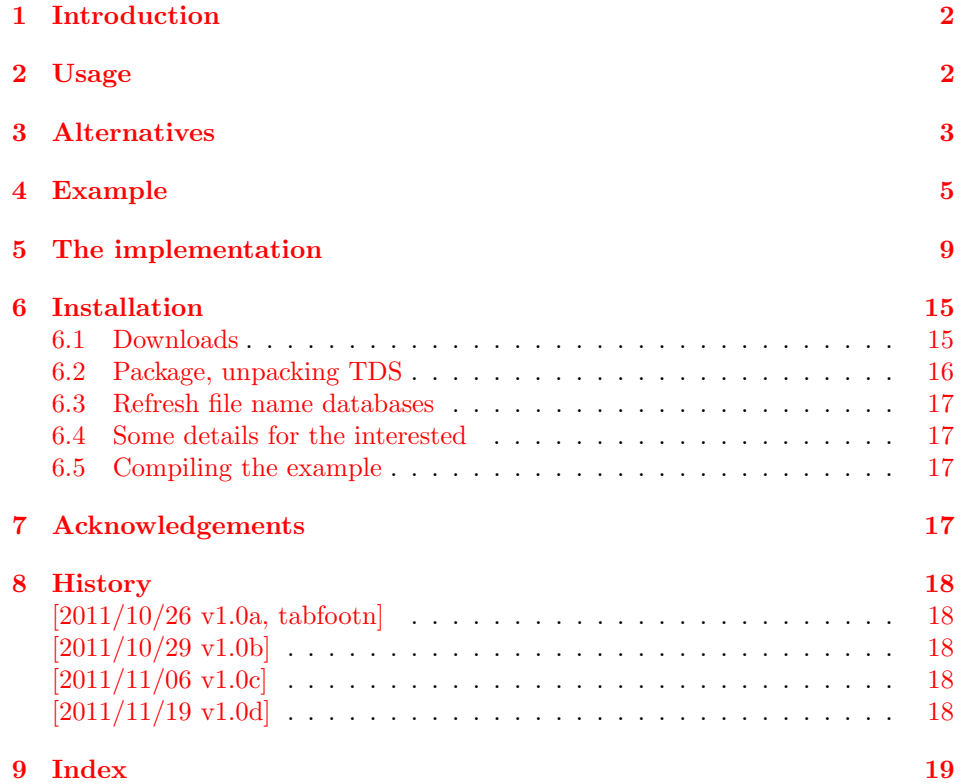

## <span id="page-1-0"></span>1 Introduction

This LATEX package provides the command  $\table{...}$  to be used in a table or sidewaystable environment. In those environments \footnote{...} would not work and would need to be replaced by \footnotemark in the (sideways)table and \footnotetext{...} after the (sideways)table environment ended. Additionally the counters for footnote and (when the hyperref package is used) Hfootnote would need to be adjusted manually. Then still the hyperlinks in a (sideways)table would not work. Just using \tablefootnote{...} in the (sideways)table does all this automatically. (Redefing \footnote was not done as to not create conflicts with other packages.)

## <span id="page-1-1"></span>2 Usage

Just load the package placing

```
\usepackage{tablefootnote}
```
in the preamble of your  $\mathbb{F} \times \mathbb{Z}_{\epsilon}$  source file and use  $\table{tonte{...}}$  instead of \footnote{...} in (sideways)tabels. If \tablefootnote{...} is used in a tabular environment, which is inside of a (sideways)table environment, everything is fine, but when the tabular environment is not inside of a (sideways)table, the tablefootnote will not work.

Pages with tables with footnotes, which are rotated with the lscape- or with the pdflscape-package (\begin{landscape}, table, \end{landscape}), are possible. But when the footmisc-package is used, (pdf)lscape should be loaded before footmisc.

When the footmisc-package is used with option para, this is regarded with the exception of a sidewaystable. There the footnotes are printed one below the other. (Well, this is better than no footnote in a sidewaystable at all, isn't it?)

When the (sideways)table floates, the footnotes are set and (when hyperref is used) hyperlinked, but they are not automatically adapted when the table floates over/under another footnote. Thus either do not use a footnote between original and float position of the (sideways)table, or place the (sideways)table in "here" position. \clear(double)page, h(!), H from the float package ([http://www.](http://www.ctan.org/pkg/float) [ctan.org/pkg/float](http://www.ctan.org/pkg/float)), or \FloatBarrier from the picins package ([http://www.](http://www.ctan.org/pkg/picins) [ctan.org/pkg/picins](http://www.ctan.org/pkg/picins)) might help, too. (Or after finishing the document, move the (sideways)table in the source code near the position where it floats to.)

## <span id="page-2-0"></span>3 Alternatives

- The longtable package provides the longtable environment as replacement for the combined table and tabular environments. Footnotes are real footnotes (not just tablenotes), are continousely numbered and hyperlinked (when using the hyperref package), and the hyperlinks really work. As drawback the appearance of the caption changes slightly (e. g. distance to the table, width of the caption), which can probably be changed back manually. Furthermore, longtables are meaned to break over more than one page. If that is not whished, it must be prevented by \nopagebreak-commands and by ending the longtable lines with  $\lambda^*$  instead of  $\lambda$ . longtables do not float. (Therefore using the tablefootnote package and \FloatBarrier from the picins package before and after the table environment is similar - but tablefootnote does not change the table-caption!) sidewaystable does not work with it. <http://www.ctan.org/pkg/longtable>
- The supertabular package provides the mpsupertabular environment as replacement for the combined table and tabular environments. Footnotes are just tablenotes (with working hyperlinks when using the hyperref package), i. e. numbered a, b, c and placed below the table and not at the end of the page. Therefore there is no float problem (because the tablenotes numbering is not included in the continouse numbering of the footnotes). Placing the supertabular inside of a sidewaystable breaks the hyperlinks to the tablenotes.

<http://www.ctan.org/pkg/supertabular>

- The ctable package has its very own notation for defining tables. It can create tablenotes and sideways-tables. The tablenotes are not automatically hyperlinked. The ctables float. Because the tablenotes numbering is not included in the continouse numbering of the footnotes there is no float problem. <http://www.ctan.org/pkg/ctable>

- The footnote package provides \makesavenoteenv{table}. After loading the package and using that command in the preamble, in tables \footnote{...} can be used. Using \makesavenoteenv{tabular} and \makesavenoteenv{sidewaystable} is possible, but it neither solves the float problem, nor do the created hyperlinks work (i. e. they aim at wrong locations). The mdwtab from the same bundle is incompatible with other table-related packages (e.g. supertabular, array) and not  $100\%$  compatible with the tabular environment. <http://www.ctan.org/pkg/footnote> <http://www.ctan.org/pkg/mdwtab>
- The tabularx package does produce footnotes for sidewaystables, but uses a, b, c instead of 1, 2, 3. The hyperlinks to the footnotes do not work. Because the footnotes numbering is not included in the continouse numbering of the other footnotes there is no float problem. <http://www.ctan.org/pkg/tabularx>
- Placing a tabular inside a minipage inside a table produces tablenotes. Therefore there is no float problem (because the footnotes are not continousely numbered). The hyperlinks to the table notes indeed work.
- The threeparttable package creates tablenotes again. Therefore there is no float problem (because the tablenotes are not continousely numbered with the footnotes). There are no hyperlinks to the table notes (at least not automatically). Using sidewaystable (with table notes) works. <http://www.ctan.org/pkg/threeparttable>
- The threeparttablex package creates tablenotes again. Therefore there is no float problem (because the tablenotes are not continousely numbered with the footnotes). With option referable the tablenotes are hyperlinked. Use of a sidewaystable (with table notes) did not work for me. When using the referable option according to the example in the threeparttablex manual the longtable package is used, therefore that package could be used directly without threeparttablex (see above).

<http://www.ctan.org/pkg/threeparttablex>

- One can manually use \footnotemark in the table and \footnotetext{...} after the table environment ended and manually change the footnote and (when the hyperref package is used) Hfootnote counters and needs to insert

```
\makeatletter
\global\let\Hy@saved@currentHref\@currentHref
\hyper@makecurrent{Hfootnote}%
\global\let\Hy@footnote@currentHref\@currentHref
\global\let\@currentHref\Hy@saved@currentHref
\makeatother
```
before each \footnotetext{...}, but with more than very few footnotes this can become much work (and prone to produce errors). And this does not even work with sidewaystables.

(You programmed or found another alternative, which is available at [CTAN:](ftp://ftp.ctan.org/tex-archive/)? OK, send an e-mail to me with the name, location at [CTAN:](ftp://ftp.ctan.org/tex-archive/), and a short notice, and I will probably include it in the list above.)

## <span id="page-4-0"></span>4 Example

```
1 \langle *example\rangle2 \documentclass[british]{article}[2007/10/19]% v1.4h
3 %%%%%%%%%%%%%%%%%%%%%%%%%%%%%%%%%%%%%%%%%%%%%%%%%%%%%%%%%%%%%%%%%%%%%
4 \usepackage{float}[2001/11/08]% v1.3d
5 \usepackage{placeins}[2005/04/18]% v2.2 ; for \FloatBarrier
6 \usepackage{rotating}[2009/03/28]% v2.16a; for sidewaystable-environment
7 \usepackage[%
8 extension=pdf,%
9 plainpages=false,%
10 pdfpagelabels=true,%
11 hyperindex=false,%
12 pdflang={en},%
13 pdftitle={tablefootnote package example},%
14 pdfauthor={Hans-Martin Muench},%
15 pdfsubject={Example for the tablefootnote package},%
16 pdfkeywords={LaTeX, tablefootnote, footnote, table, Hans-Martin Muench},%
17 % pdfview=FitH and FitBH do not work: hyperlinks in sidewaystables
18 % do no lead to the footnotes, due to a bug in pdfTeX,
19 % computing wrong anchor coordinates (Heiko Oberdiek, 29. October 2011)
20 % pdfview=Fit, FitV, FitR, FitB, FitBV work
21 % print is OK for all those options
22 pdfstartview=FitH,%
23 pdfpagelayout=OneColumn%
24 ]{hyperref}[2011/10/01]% v6.82j
25
26 \usepackage{tablefootnote}[2011/11/19]% v1.0d
27
28 \gdef\unit#1{\mathord{\thinspace\mathrm{#1}}}%
29 \listfiles
30 \begin{document}
31 \pagenumbering{arabic}
32 \section*{Example for tablefootnote}
33
34 This example demonstrates the use of package\newline
35 \textsf{tablefootnote}, v1.0d as of 2011/11/19 (HMM).\newline
36 There were no options used. (The package provides no options.)\newline
37
38 \textbf{The \texttt{tablefootnote-example.tex} needs to be compiled
39 at least twice to get the references right!}\newline
40
41 If the etoolbox-package is found, it is automatically used.\newline
42
43 For more details please see the documentation!\newline
44
45 \noindent Save per page about $200\unit{ml}$ water,
46 $2\unit{g}$ CO$_{2}$ and $2\unit{g}$ wood:\newline
47 Therefore please print only if this is really necessary.\newline
48
49 Here is some text.\footnote{And this is a text footnote.}\newline
50
51 Tables \ref{tab.symbol}, \ref{tab.normal}, \ref{tab.another} and
52 \ref{tab.floatH} show normal tables, table~\ref{tab.sideways} depicts
53 a sidewaystable. Table~\ref{tab.floatH} uses the float
54 specifier~\texttt{H} from the float package.\newline
55
```

```
56 \texttt{Hyperref} option \verb|pdfview=FitH| and \verb|FitBH| do
57 not work due to a bug in pdf\TeX{}, computing wrong
58 anchor coordinates (\textsc{Heiko Oberdiek}, 29. October 2011).
59 Depending on used pdf-viewer, hyperlinks in sidewaystables lead
60 e.\zeta, g. "at the end of the document, not at the footnote.
61 \verb|pdfview=Fit|, \verb|FitV|, \verb|FitR|, \verb|FitB|,
62 \verb|FitBV| work, print is OK for all those options.
63
64 \bigskip
65
66 \listoftables
67
68 \pagebreak
69
70 \renewcommand{\thefootnote}{\fnsymbol{footnote}}
71 \verb|\renewcommand{\thefootnote}{\fnsymbol{footnote}}|
72 causes footnote-symbol-footnotes, which are possible
73 (see Table~\ref{tab.symbol}).
74
75 \begin{table}
76 \centering
77 \begin{tabular}{ccc}
78 Another\tablefootnote{A table footnote.} & %
79 text\tablefootnote{Another table footnote.} & %
80 in a table\tablefootnote{A third table footnote.}
81 \end{tabular}
82 \caption[A footnotesymbol table]{A table with footnote-symbol-footnotes.%
83 \label{tab.symbol}}
84 \end{table}
85
86 Some text.\footnote{A text footnote.}
87
88 \renewcommand{\thefootnote}{\arabic{footnote}}
89 \verb|\renewcommand{\thefootnote}{\arabic{footnote}}|
90 switches back to normal footnote numbers again.
91
92 \pagebreak
93
94 \begin{table}
95 \centering
96 \begin{tabular}{ccc}
97 Some\tablefootnote{A table footnote.} & %
98 text\tablefootnote{Another table footnote.} & %
99 in a table\tablefootnote{A third table footnote.}
100 \end{tabular}
101 \caption[A table]{A normal table.\label{tab.normal}}
102 \end{table}
103
104 Some text.\footnote{Another text footnote.}
105
106 \pagebreak
107
```

```
108 More text.\footnote{And yet another text footnote.}
109
110 \begin{table}[t]
111 \centering
112 \begin{tabular}{|c|c|c|}
113 \hline
114 Another\tablefootnote{A $3^{rd}$ table footnote.} & %
115 text\tablefootnote{Another $3^{rd}$ table footnote.} & %
116 in a table\tablefootnote{A $3^{\rd}$ third table footnote.}\\ \hline
117 \end{tabular}
118 \caption[Another table]{Another table (third one)\label{tab.another}}
119 \end{table}
120
121 Please note that Table~\ref{tab.another} floated to the top of the page.
122 While the footnotes are set and (when hyperref is used) hyperlinked,
123 they are not automatically adapted. Thus either do not use a footnote
124 at the same page before the table, or place the table in
125 \textquotedblleft here\textquotedblright\ or
126 \textquotedblleft bottom\textquotedblright\ position.
127 \verb|\clear(double)page|, \verb|h(!)|, \verb|H|~from the
128 \texttt{float} package, or \verb|\FloatBarrier| from the
129 \texttt{picins} package might help, too. (Or move the table in the
130 source code near the position where it floats to.)
131
132 Table~\ref{tab.floatH} (page~\pageref{tab.floatH}) uses float specifier
133 \texttt{H} from the float package and does not float.
134
135 Some text.\footnote{This is just another text footnote.}
136
137 \pagebreak
138
139 \FloatBarrier
140
141 \begin{sidewaystable}
142 \centering%
143 \begin{tabular}{ccc}
144 Text\tablefootnote{Please rotate the view for testing the hyperlinks.} & %
145 in a\tablefootnote{Another sidewaystable footnote.} & %
146 sidewaystable%
147 \tablefootnote{Sidewaystable-environment provided by %
148 \url{http://CTAN.org/pkg/rotating} package.}
149 \end{tabular}
150 \caption[A sideways table]{A table in the \texttt{sideways} %
151 environment\label{tab.sideways}}%
152 \end{sidewaystable}%
153
154 \FloatBarrier
155
156 \pagebreak
157
```

```
7
```

```
158 A last table, here with float specifier \texttt{H} from the
159 float\footnote{\url{http://CTAN.org/pkg/float}} package.
160
161 \begin{table}[H]
162 \centering
163 \begin{tabular}{ccc}
164 Another\tablefootnote{A $5^{th}$ table footnote.} & %
165 text\tablefootnote{Another $5^{th}$ table footnote.} & %
166 in a table\tablefootnote{A $5^{th}$ third table footnote.}
167 \end{tabular}
168 \caption[A last table]{A very last table\label{tab.floatH}}
169 \end{table}
170
171 Some text.\footnote{This is just another text footnote.}
172
173 \pagebreak
174
175 End of the example for the
176 tablefootnote\footnote{\url{http://CTAN.org/pkg/tablefootnote}} package.
177
178 \end{document}
179 \langle/example\rangle
```
## <span id="page-8-0"></span>5 The implementation

We start off by checking that we are loading into  $\angle FFR2_{\epsilon}$  and announcing the name and version of this package.

180  $\langle$ \*package $\rangle$ 

```
181 \NeedsTeXFormat{LaTeX2e}[2011/06/27]
182 \ProvidesPackage{tablefootnote}[2011/11/19 v1.0d
183 Table foot notes (HMM)]
184
```
A short description of the tablefootnote package:

```
185 %% Provides the \tablefootnote{...} command
186 %% for footnotes in (sideways)tables.
187
```
We need the ltxcmds package by HEIKO OBERDIEK:

<span id="page-8-8"></span> \RequirePackage{ltxcmds}[2011/04/18]% v1.20 

A last information for the user:

```
190 %% tablefootnote may work with earlier versions of LaTeX and that
191 %% package, but this was not tested. Please consider updating
192 %% your LaTeX and packages to the most recent version
193 %% (if they are not already the most recent version).
194
```
See subsection [6.1](#page-14-1) about how to get them.

When the rotating package (for sidewaystables) is used, it must be recent:

```
195 \@ifpackageloaded{rotating}{%
196 \gdef\tfn@rotating{1}
197 \@ifpackagelater{rotating}{2009/03/28}% v2.16a
198 {% >= 2009/03/28, OK
199 }{% else
200 \PackageWarningNoLine{tablefootnote}{%
201 It is required version\MessageBreak%
202 2009/03/28 v2.16a (or later) of package rotating,\MessageBreak%
203 but only version\MessageBreak%
204 '\csname ver@rotating.sty\endcsname'\MessageBreak%
205 is available}%
206 }%
207 \@ifpackageloaded{hyperref}{%
208 \gdef\tfn@rotating{2}
209 \RequirePackage{ifluatex}[2010/03/01]% v1.3
210 \ifluatex%
211 \PackageError{tablefootnote}{%
212 LuaTeX & rotating & hyperref used%
213 }{LuaTeX and the rotating package are used.\MessageBreak%
214 Hyperreferences in sidewaystables will be misplaced%
215 \MessageBreak%
216 regardless of tablefootnote package\MessageBreak%
217 (even without footnotes at all).\MessageBreak%
```
<span id="page-8-12"></span><span id="page-8-9"></span><span id="page-8-6"></span><span id="page-8-5"></span><span id="page-8-3"></span>Bug reported by ARNO TRAUTMANN, 2011/11/15 - thanks!

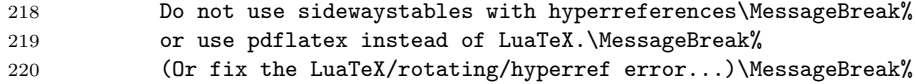

```
221 \frac{1}{6}222 \fi'
                       223 }{}% else \relax
                       224 }{% else
                       225 \gdef\tfn@rotating{0}%
                       226 }
                       227
                           There are no options to be processed.
                           We need some definitions:
                       228 \def\tfn@footnotetablecount{0}
                       229 \def\tfn@footnotetableprint{0}
                       230 \def\tfn@footnotezero{0}
                       231 \def\tfn@fnt{0}
                       232 \def\tfn@swt{0}% _s_ide_w_ays_t_able
                       233
   \tfn@footnotemarks \tfn@footnotemarks uses the \footnotemark command to place a foot note
                       mark and decreases the \tfn@footnotetablecount (i. e. increases the negative
                       value) of the number of footnote(marks) in the table.
                       234 \newcommand{\tfn@footnotemarks}{%
                       235 \footnotemark%
                       236 \@tempcnta=\tfn@footnotetablecount%
                       237 \advance\@tempcnta by -1\%238 \xdef\tfn@footnotetablecount{\the\@tempcnta}%
                       239 }
                       240
\tfn@footmiscparawarn When the footmisc package is used with option para, we need to issue a warn-
                       ing. (Any idea how to resolve this issue?)
                       It must be given inside of it's own command, because \ifFN@para is not defined
                       when footmisc has not been loaded, and then the \ifmmode\big\} would be a \ifmmode\big\} without \ifmmode\big\} if
                       (and T_F X does not like single \frac{1}{1}s).
                       241 \newcommand{\tfn@footmiscparawarn}{%
                       242 \ifFN@para%
                       243 \PackageWarning{tablefootnote}{%
                       244 Package footmisc with option para used.\MessageBreak%
                       245 Unfortunately package tablefootnote is not yet able\MessageBreak%
                       246 to regard this in sidewaystables. Here the footnotes\MessageBreak%
                       247 are printed one below the other. Sorry.\MessageBreak%
                       248 }%
                       249 \fi%
                       250 }
                       251
    \tfn@footnotetext \tfn@footnotetext contains the \footnotetext{...} command and handles
                       the numbering. \tfn@footnotetext will be executed after the table. The foot
                       note counter has been increased automatically with each \footnotemark, therefore
                       it must be reset to its value before the table began.
                       252 \newcommand{\tfn@footnotetext}[1]{%
                       253 \ifx\tfn@footnotetableprint\tfn@footnotezero%
                       254 % This is the first footnotetext after the (sideways)table.
                       255 \addtocounter{footnote}{\tfn@footnotetablecount}%
                           When the hyperref package is used, also its Hfootnote counter must be reset.
                       256 \ltx@ifpackageloaded{hyperref}{%
                       257 \addtocounter{Hfootnote}{\tfn@footnotetablecount}%
```
<span id="page-9-18"></span><span id="page-9-17"></span><span id="page-9-13"></span><span id="page-9-11"></span><span id="page-9-10"></span><span id="page-9-9"></span><span id="page-9-7"></span><span id="page-9-6"></span><span id="page-9-4"></span><span id="page-9-3"></span>}{}%

For further footnotes in that table this must not be repeated, therefore we deactivate this by defining \tfn@footnotetableprint to something other than 0 (here 1 is used).

```
259 \gdef\tfn@footnotetableprint{1}%
260 \overline{\text{1}}
```
For issuing the text for the next footnote the footnote-counter (and Hfootnote counter) are increased by one.

```
261 \addtocounter{footnote}{+1}%
262 \ltx@ifpackageloaded{hyperref}{%
263 \addtocounter{Hfootnote}{+1}%
```
<span id="page-10-8"></span>The hyperref package was not expecting this kind of change of the (H)footnote numbers, therefore some codelines are missing here which can be found at other places in that same package.

```
264 % Code form the hyperref package, 2011/10/01, v6.82j,
265 % by Heiko Oberdiek
266 \global\let\Hy@saved@currentHref\@currentHref%
267 \hyper@makecurrent{Hfootnote}%
268 \global\let\Hy@footnote@currentHref\@currentHref%
269 \global\let\@currentHref\Hy@saved@currentHref%
270 % End of code form the hyperref package
```
<span id="page-10-2"></span><span id="page-10-1"></span>When hyperref is not loaded, nothing is to be done here.

```
271 }{}% else \relax
```
The **\footnotetext{...}** places the foot note text as usual.

```
272 \ifx\tfn@swt\tfn@footnotezero%
273 \footnotetext{#1}%
274 \else%
275 \ltx@ifpackageloaded{footmisc}{\tfn@footmiscparawarn}{\relax}%
```
<span id="page-10-13"></span>\@makefnmark is \hbox {\@textsuperscript {\normalfont \@thefnmark }}, but according to \show\@thefnmark here \@thefnmark is {\protect \itshape} instead of \thefootnote (Why?!).

```
276 \footnotetext{\hbox {\@textsuperscript {\normalfont \thefootnote %
277 }}\thinspace #1}%
278 \fi%
```
\tfn@footnotetablecount contains the negative number of footnote texts to be printed, therefore it is increase by one (i. e. the negative number decreases, i. e.  $-3$  becomes  $-2$ ).

```
279 \@tempcnta=\tfn@footnotetablecount%
280 \advance\@tempcnta by +1%
281 \xdef\tfn@footnotetablecount{\the\@tempcnta}%
```
<span id="page-10-5"></span>When it is zero, all footnote texts have been placed, and \tfn@footnotetableprint can be reset to zero and \tfn@tablefootnoteprintout can be cleared.

```
282 \ifx\tfn@footnotetablecount\tfn@footnotezero% all footnotes placed
283 \gdef\tfn@footnotetableprint{0}%
284 \global\let\tfn@tablefootnoteprintout\relax% brute force
285 %\else there is at least one \footnotemark which needs \footnotetext
286 \fi
287 }
288
```

```
\tfn@tablefootnoteprintout When something shall be cleared or redefined, it is a good idea to define it.
                             It will be later filled with the foot note text to be printed.
                             289 \newcommand{\tfn@tablefootnoteprintout}{\relax}
                             290
            \tablefootnote \tablefootnote{...} is the command to be used by the user instead of
                             \footnotesize\bigwedge\mathcal{F}...} in the table. It places a foot note mark via \texttt{ifn@footnotemarks}and appends a \tfn@footnotetext{#1} to the \tfn@tablefootnoteprintout
                             macro. (And remembers that table foot notes have been used.)
                             291 \newcommand{\tablefootnote}[1]{%
                             292 \tfn@footnotemarks%
                             293 \ltx@GlobalAppendToMacro{%
                             294 \tfn@tablefootnoteprintout}{\tfn@footnotetext{#1}}%
                             295 \gdef\tfn@fnt{1}%
                             296 }
                             297
               \tfn@swtbox For sidewaystables the \tfn@tablefootnoteprintout is placed in a \parbox,
                             which can be placed at the same place as the sidewaystable:
                             298 \newcommand{\tfn@swtbox}{%
                             299 \vspace{2\baselineskip}%
                             300 \parbox{b][[t]{\line{th}}{\ragger}_{\ragger \ttheta \ttheta \text{obt} \text{m}}301 }
                             302
                                 \tfn@tablefootnoteprintout shall be executed after the end of the table
                             environment. The etoolbox package provides very easy syntax for this:
                             303 \IfFileExists{etoolbox.sty}{%
                             304 \RequirePackage{etoolbox}[2011/01/03]% v2.1
                             305 \AfterEndEnvironment{table}{%
                             306 \tfn@tablefootnoteprintout%
```

```
307 \gdef\tfn@fnt{0}%
308 }
```
When the rotating package has been loaded, we need to detect whether the \tablefootnote is placed inside of a sidewaystable.

```
309 \ltx@ifpackageloaded{rotating}{%
310 \AtBeginEnvironment{sidewaystable}{%
311 \qquad \qquad \qquad \qquad \qquad \qquad \qquad312 }
```
At the end of sidewaystable environments \tfn@swtbox shall be placed (if there was any \tablefootnote in that sidewaystable at all). And \tfn@swt as well as \tfn@fnt must be reset to 0.

```
313 \AtEndEnvironment{sidewaystable}{%
314 \ifx\tfn@fnt\tfn@footnotezero% \relax
315 \text{A}316 \tfn@swtbox%
317 \overrightarrow{1}318 \gdef\tfn@swt{0}%
319 \gdef\tfn@fnt{0}%
320 \frac{1}{6}321 }{}% else \relax
322 }{%
```
When the etoolbox package is not available (e.g. because of missing  $\varepsilon$ -T<sub>E</sub>X) we do a workaround:

```
323 \PackageWarning{tablefootnote}{%
324 Package etoolbox not available, therefore\MessageBreak%
325 substituting commands \string\AtEndEnvironment\space %
326 and\MessageBreak%
327 \string\AfterEndEnvironment\space for tablefootnotes%
328 \MessageBreak%
329 }%
330 \RequirePackage{letltxmacro}[2010/09/02]% v1.4
331 \@ifpackagelater{letltxmacro}{2010/09/02}%
332 {% >= 2010/09/02, OK
333 \GlobalLetLtxMacro{\tfnorigtable}{\table}
334 \GlobalLetLtxMacro{\tfnendorigtable}{\endtable}
   \Gamma\GlobalLetLtxMacro was introduced in version 2010/09/02 v1.4 of the letltx-
```

```
macro package.
```

```
335 }{% else
336 \PackageError{tablefootnote}{%
337 Outdated version of letltxmacro package used%
338 }{Version 2010/09/02 v1.4 or newer needed but not found!%
339 \MessageBreak%
340 Update the used letltxmacro package.}
341 \LetLtxMacro{\tfnorigtable}{\table}
342 \LetLtxMacro{\tfnendorigtable}{\endtable}
343 }
344 \ltx@ifpackageloaded{float}{%
345 \@ifpackagelater{float}{2001/11/08}% v1.3d
346 \{\% \ge 2001/11/08, \text{OK}\}347 }{% else
348 \PackageWarningNoLine{tablefootnote}{%
349 It is required version\MessageBreak
350 2001/11/08 v1.3d (or later) of package float,\MessageBreak
351 but only version\MessageBreak
352 '\csname ver@float.sty\endcsname'\MessageBreak
353 is available}%
354 }%
355 }{\relax}
356 \renewenvironment{table}{%
357 \ltx@ifpackageloaded{float}{%
```
<span id="page-12-15"></span><span id="page-12-14"></span><span id="page-12-11"></span><span id="page-12-4"></span>When etoolbox.sty was not found, and the float package has been loaded, and the float specifier is H, then \endtable was let to \float@endH by the float package (line 79 of float.sty, 2001/11/08 v1.3d:

\expandafter\let\csname end#1\endcsname\float@endH), i. e. appending \tfn@tablefootnoteprintout \gdef\tfn@fnt{0} to \endtable is useless. Instead of this, it must be appended to \float@endH.

(Why is this not necessary when etoolbox is used? That is a good question, answers are welcome.)

```
358 \ltx@LocalAppendToMacro{\float@endH}{%
359 \tfn@tablefootnoteprintout%
360 \gdef\tfn@fnt{0}%
361 }%
362 }{\relax}
363 \tfnorigtable%
364 }{%
```

```
365 \tfnendorigtable%
366 \tfn@tablefootnoteprintout%
367 \gdef\tfn@fnt{0}%
368 }%
```
The sidewaystable-environment must be treated separately:

```
369 \ltx@ifpackageloaded{rotating}{%
```

```
370 \let\tfnorigsidewaystable\sidewaystable
371 \let\tfnendorigsidewaystable\endsidewaystable
372 \renewenvironment{sidewaystable}{%
373 \gdef\tfn@swt{1}%
374 \tfnorigsidewaystable%
375 }\{%
376 \ifx\tfn@fnt\tfn@footnotezero% \relax
377 \else%
378 \tfn@swtbox%
379 \fi%
380 \gdef\tfn@swt{0}%
381 \gdef\tfn@fnt{0}%
382 \tfnendorigsidewaystable%
383 }%
384 }{}%
385 }
386
```
<span id="page-13-20"></span><span id="page-13-12"></span>\AtBeginDocument When the rotating package has been loaded after the tablefootnote package, there was no check of its required version. If additionally the hyperref package was loaded, there was no check for LuaT<sub>EX</sub>, and the according error message was never given. Therefore here an error message is given.

```
387 \AtBeginDocument{%
388 \ltx@ifpackageloaded{rotating}{%
389 \ifx\tfn@rotating\tfn@footnotezero%
390 \PackageError{tablefootnote}{%
391 Package rotating loaded after tablefootnote}{%
392 When using both the rotating and the tablefootnote package,%
393 \MessageBreak%
394 the rotating package MUST be loaded before the tablefootnote%
395 \space package!\MessageBreak%
396 }%
397 \{f_i\}398 \ltx@ifpackageloaded{hyperref}{%
399 \def\tfn@footnoteone{1}%
400 \ifx\tfn@rotating\tfn@footnoteone%
401 \PackageError{tablefootnote}{%
402 Package hyperref loaded after tablefootnote}{%
403 When using the rotating, hyperref, and the tablefootnote%
404 \MessageBreak%
405 packages, the hyperref package MUST be loaded before%
406 \MessageBreak%
407 the tablefootnote package!\MessageBreak%
408 }%
409 \fi%
410 }{}%
411 }{}%
412 }
413
  That's it!
414 \langle/package\rangle
```
# <span id="page-14-0"></span>6 Installation

## <span id="page-14-1"></span>6.1 Downloads

<span id="page-14-4"></span><span id="page-14-3"></span>Everything is available at [CTAN:](ftp://ftp.ctan.org/tex-archive/), <http://www.ctan.org/tex-archive/>, but may need additional packages themselves.

<span id="page-14-2"></span>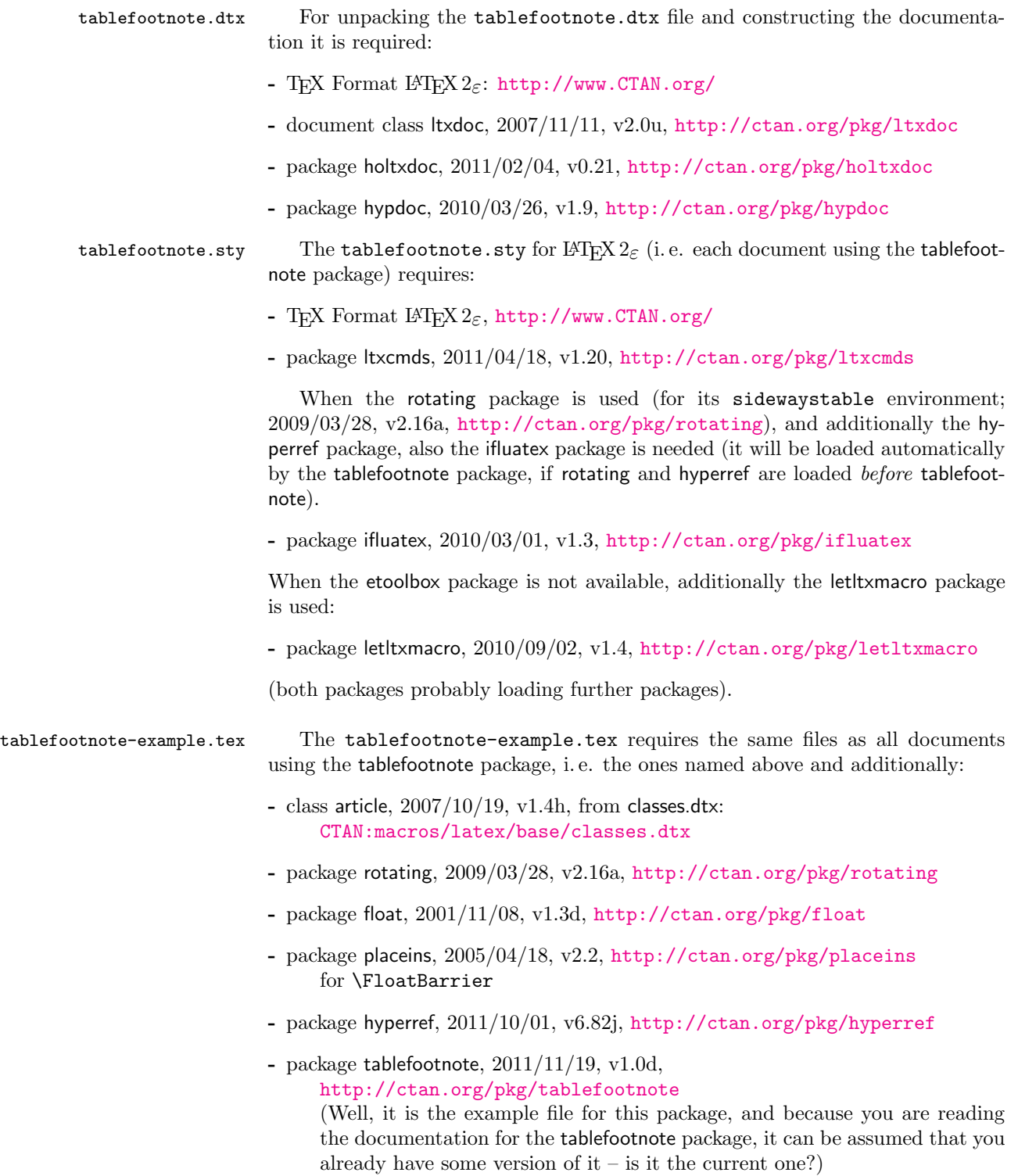

<span id="page-15-1"></span>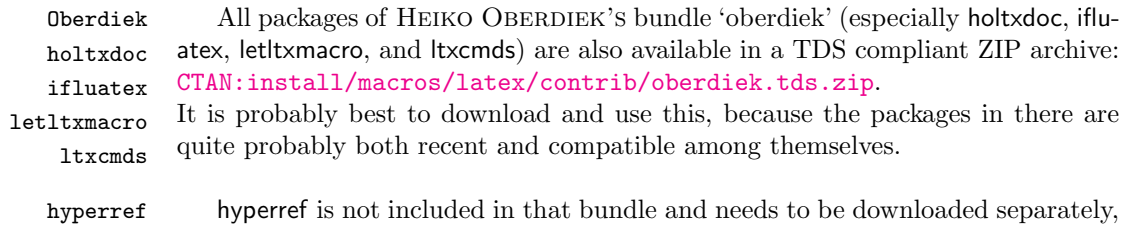

#### <span id="page-15-0"></span>6.2 Package, unpacking TDS

Package. This package is available on [CTAN:](ftp://ftp.ctan.org/tex-archive/)

- [CTAN:macros/latex/contrib/tablefootnote/tablefootnote.dtx](ftp://ftp.ctan.org/tex-archive/macros/latex/contrib/tablefootnote/tablefootnote.dtx) The source file.
- [CTAN:macros/latex/contrib/tablefootnote/tablefootnote.pdf](ftp://ftp.ctan.org/tex-archive/macros/latex/contrib/tablefootnote/tablefootnote.pdf) The documentation.
- [CTAN:macros/latex/contrib/tablefootnote/tablefootnote-example.pdf](ftp://ftp.ctan.org/tex-archive/macros/latex/contrib/tablefootnote/tablefootnote-example.pdf) The compiled example file, as it should look like.
- [CTAN:macros/latex/contrib/tablefootnote/README](ftp://ftp.ctan.org/tex-archive/macros/latex/contrib/tablefootnote/README) The README file.

#### [CTAN:install/macros/latex/contrib/tablefootnote.tds.zip](ftp://ftp.ctan.org/tex-archive/install/macros/latex/contrib/tablefootnote.tds.zip) Everything in TDS compliant, compiled format.

which additionally contains

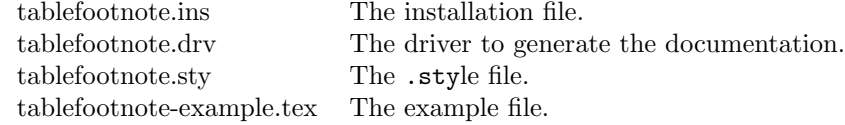

For required other packages, see the preceding subsection.

Unpacking. The .dtx file is a self-extracting docstrip archive. The files are extracted by running the  $.$ dtx through plain T<sub>E</sub>X:

tex tablefootnote.dtx

About generating the documentation see paragraph [6.4](#page-16-4) below.

TDS. Now the different files must be moved into the different directories in your installation TDS tree (also known as texmf tree):

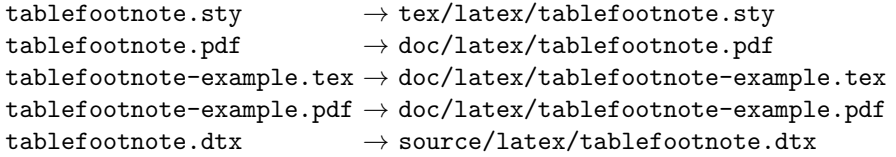

If you have a docstrip.cfg that configures and enables docstrip's TDS installing feature, then some files can already be in the right place, see the documentation of docstrip.

<span id="page-15-3"></span><span id="page-15-2"></span><http://mirror.ctan.org/install/macros/latex/contrib/hyperref.tds.zip>.

Münch [A hyperlinked list of my \(other\) packages can be found at](http://www.Uni-Bonn.de/~uzs5pv/LaTeX.html) [http://www.](http://www.Uni-Bonn.de/~uzs5pv/LaTeX.html) [Uni-Bonn.de/~uzs5pv/LaTeX.html](http://www.Uni-Bonn.de/~uzs5pv/LaTeX.html).

#### <span id="page-16-0"></span>6.3 Refresh file name databases

If your TEX distribution (teTEX, mikTEX,...) relies on file name databases, you must refresh these. For example, teT<sub>E</sub>X users run texhash or mktexlsr.

#### <span id="page-16-1"></span>6.4 Some details for the interested

**Unpacking with LATEX.** The  $\cdot$  dtx chooses its action depending on the format:

plain T<sub>E</sub>X: Run docstrip and extract the files.

LATEX: Generate the documentation.

If you insist on using LAT<sub>EX</sub> for docstrip (really, docstrip does not need LAT<sub>EX</sub>), then inform the autodetect routine about your intention:

latex \let\install=y\input{tablefootnote.dtx}

Do not forget to quote the argument according to the demands of your shell.

<span id="page-16-4"></span>Generating the documentation. You can use both the .dtx or the .drv to generate the documentation. The process can be configured by a configuration file ltxdoc.cfg. For instance, put this line into this file, if you want to have A4 as paper format:

#### \PassOptionsToClass{a4paper}{article}

An example follows how to generate the documentation with pdfI4T<sub>F</sub>X:

```
pdflatex tablefootnote.dtx
makeindex -s gind.ist tablefootnote.idx
pdflatex tablefootnote.dtx
makeindex -s gind.ist tablefootnote.idx
pdflatex tablefootnote.dtx
```
#### <span id="page-16-2"></span>6.5 Compiling the example

The example file, tablefootnote-example.tex, can be compiled via (pdf)latex tablefootnote-example.tex (and needs at least two compiler runs to get the references right!).

## <span id="page-16-3"></span>7 Acknowledgements

I would like to thank HEIKO OBERDIEK for providing the hyperref, ifluatex, let txmacro, ltxcmds, as well as a lot (!) of other useful packages (from which I also got everything I know about creating a file in .dtx format, ok, say it: copying), and for information about the pdfT<sub>F</sub>X-bug, ARNO TRAUTMANN for reporting the bug (misplaced hyperreferences in sidewaystables using LuaT<sub>EX</sub>, independently of the tablefootnote package or footnotes at all  $\mathcal{L}$  and the news: comp. text. tex and [news:de.comp.text.tex](http://groups.google.com/group/de.comp.text.tex/topics) newsgroups for their help in all things TFX.

<span id="page-16-5"></span> $1$  The tablefootnote package seems to be helpful to detect issues in other things (which does not mean that it does not create its own bugs!).

## <span id="page-17-0"></span>8 History

#### <span id="page-17-1"></span>[2011/10/26 v1.0a, tabfootn]

• Upload to [CTAN:macros/latex/contrib/tablefootnote/](ftp://ftp.ctan.org/tex-archive/macros/latex/contrib/tablefootnote/).

## <span id="page-17-2"></span> $[2011/10/29 \text{ v}1.0b]$

- Renamed to tablefootnote.
- Added support for the sidewaystable-environment of the rotating package.
- Diverse changes in documentation and README.

### <span id="page-17-3"></span> $[2011/11/06 \text{ v}1.0c]$

- Replaced ^{\text{\thefootnote}} by {}^{\text{\textup{\thefootnote}}}.
- Bug fix: When etoolbox.sty was not found, and the float package had been loaded, and the float specifier was H, then the \tablefootnotes were not printed for that table. Fixed.
- Minor details.

## <span id="page-17-4"></span> $[2011/11/19 \text{ v}1.0d]$

- Replaced  ${\text\text{\tt\thefootnote}}$  by \textsuperscript{\thefootnote}, therefore the amstext package is no longer required by the tablefootnote package.
- lscape and pdflscape package now work with tablefootnote (except for using a sidewaystable on a landscape page).
- Added information about footnotes in sidewaystable being printed one below the other, even if footmisc package with option para is used.
- Redefined \tfn@swtbox from

```
\vspace{0.8cm}%
\begin{spacing}{0.1}%
\subcaptionbox*{}[\linewidth][l]{\tfn@tablefootnoteprintout}%
\end{spacing}%
```
to

```
\vspace{2\baselineskip}%
\parbox[b][][t]{\linewidth}{\raggedright \tfn@tablefootnoteprintout}%
```
, therefore the setspace and subcaption packages are no longer required by the tablefootnote package.

• No longer uses  $\text{per},$  therefore also usable without  $\varepsilon$ -T<sub>E</sub>X.

- Replaced \textsuperscript{\thefootnote} by \hbox {\@textsuperscript {\normalfont \thefootnote }}, which is next to the original definition of \@makefnmark (\hbox {\@textsuperscript {\normalfont \@thefnmark }}, but according to \show\@thefnmark here \@thefnmark is {\protect \itshape} instead of \thefootnote).
- Added an error message, when LuaTEX, rotating package, and hyperref package are used together. (Hyperreferences in sidewaystables are misplaced, independently of the tablefootnote package or footnotes at all. (Bug reported by Arno Trautmann, 2011/11/15 - thanks!)
- Added footnotesymbol-footnote-numbers in the example.
- Several details.

When you find a mistake or have a suggestion for an improvement of this package, please send an e-mail to the maintainer, thanks! (Please see BUG REPORTS in the README.)

## <span id="page-18-0"></span>9 Index

Numbers written in italic refer to the page where the corresponding entry is described; numbers underlined refer to the code line of the definition; plain numbers refer to the code lines where the entry is used.

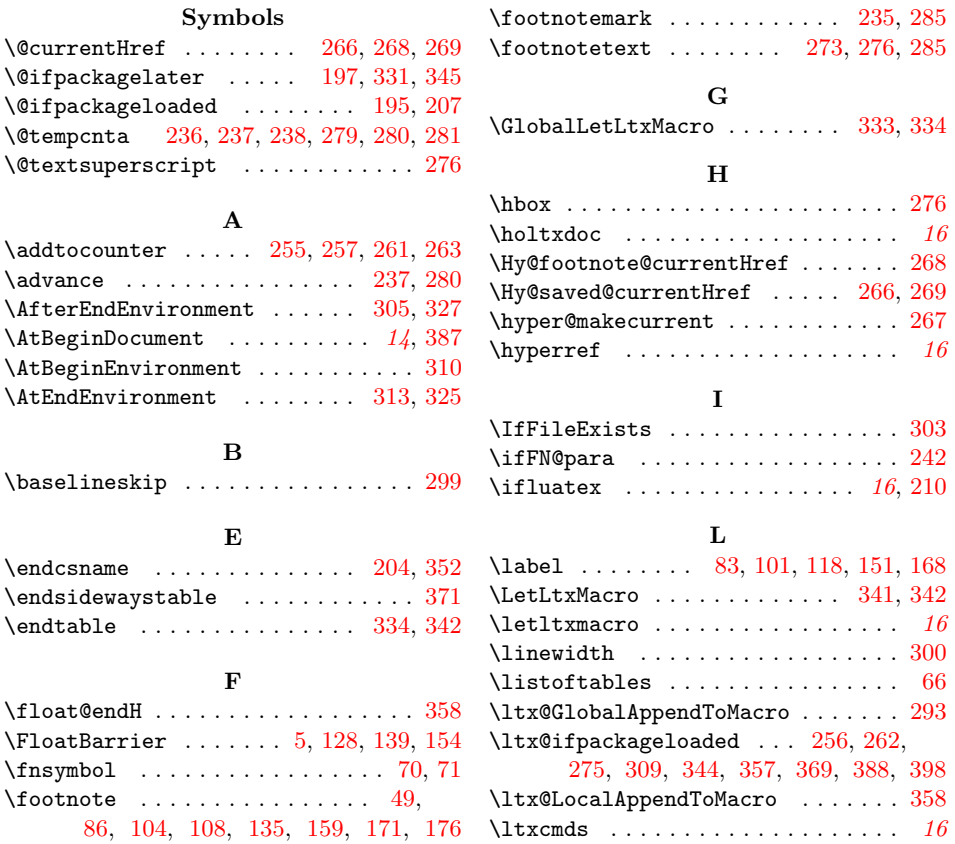

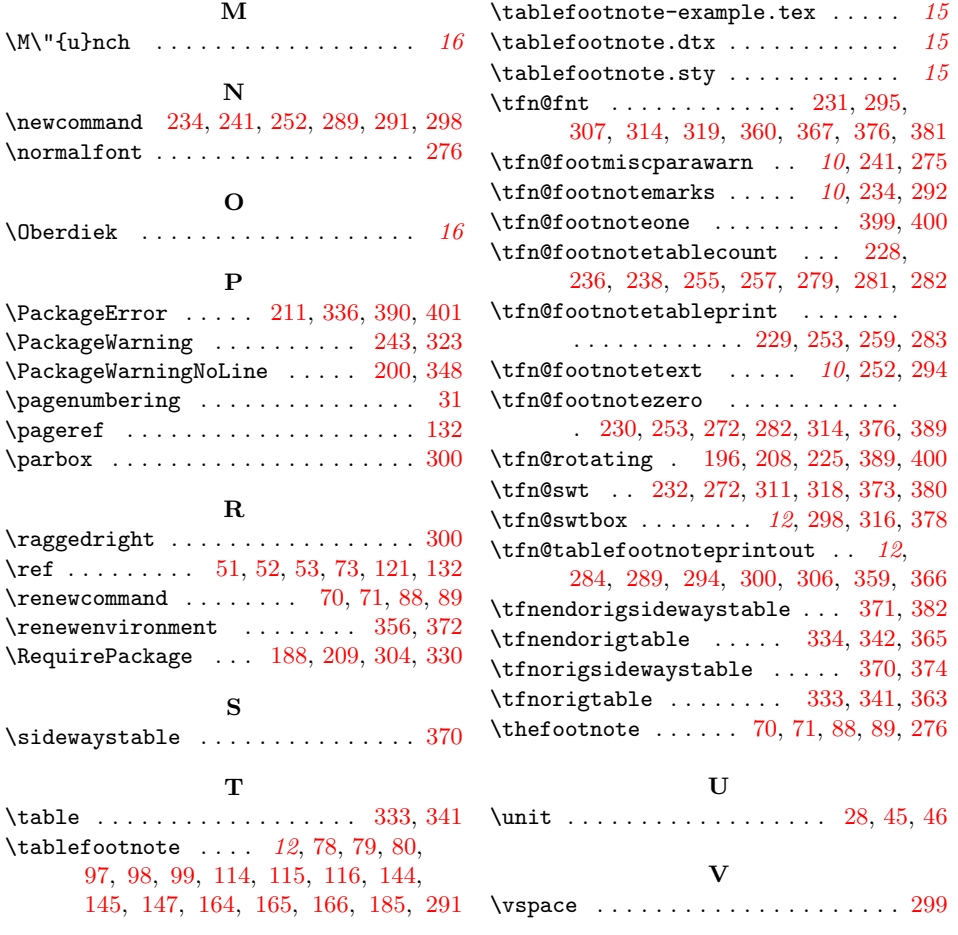